## **How to Use ScanDoc**

**بررسی اجمالی**

INFINITT PACS این قابلیت را برای دسترسی کاربران سیستم پکس به مدارک اسکن شده بیمار (از جمله شرح حال بیمار، گزارش رادیولوژیست، گزارش Refer Doctor و ...) در کنار تصاویر بیمار فراهم نموده است تا بتوان بصورت مجتمع و یکپارچِه تمامی اطلاعات بیمار را در سیستم یکس و در کنار تصاویر بیمار ملاحظه نمود.

با استفاده از قابلیت ScanDoc مدارک بیمار به سری تصاویر بیمار پیوست شده (در انتهای سریها و در قسمت Series Thumbnail) و در صورت باز نمودن تصاویر بیمار مدارک اسکن شده را در کنار سری تصاویر بیمار میتوان مشاهده نمود. ضمناً ارائه سی دی بیمار حاوی تصاویر و نیز پرونده اسکن شده بیمار به این ترتیب میسر خواهد شد.

**روش کار:**

 Study هَرد ًظر در صفحِ worklist را اًتخاب ًوَدُ ٍسپس تر رٍی آیکَى کلیک ًواییذ تا وارد بخش ، ScanDoc شوید. (درصورت دسترسی کاربر به گزینه ScanDoc)

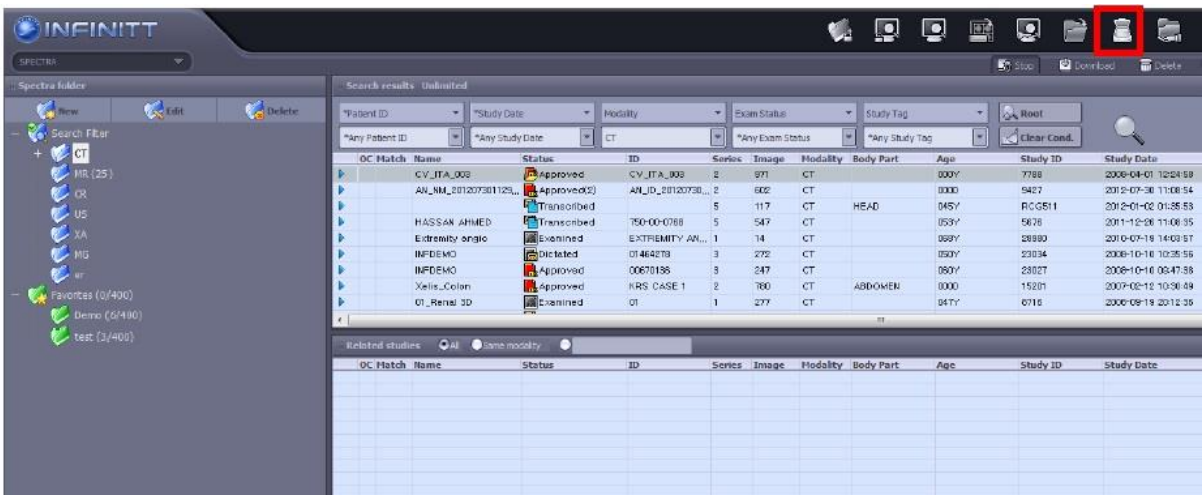

**حالت اول: درصورت اتصال دستگاه اسکنر به سیستم**

• درصورتیکه اسکنر به کامپیوتر متصل باشد صفحه زیر باز شده، از لیست Device ها، اسکنر مورد نظر را انتخاب نمایید.

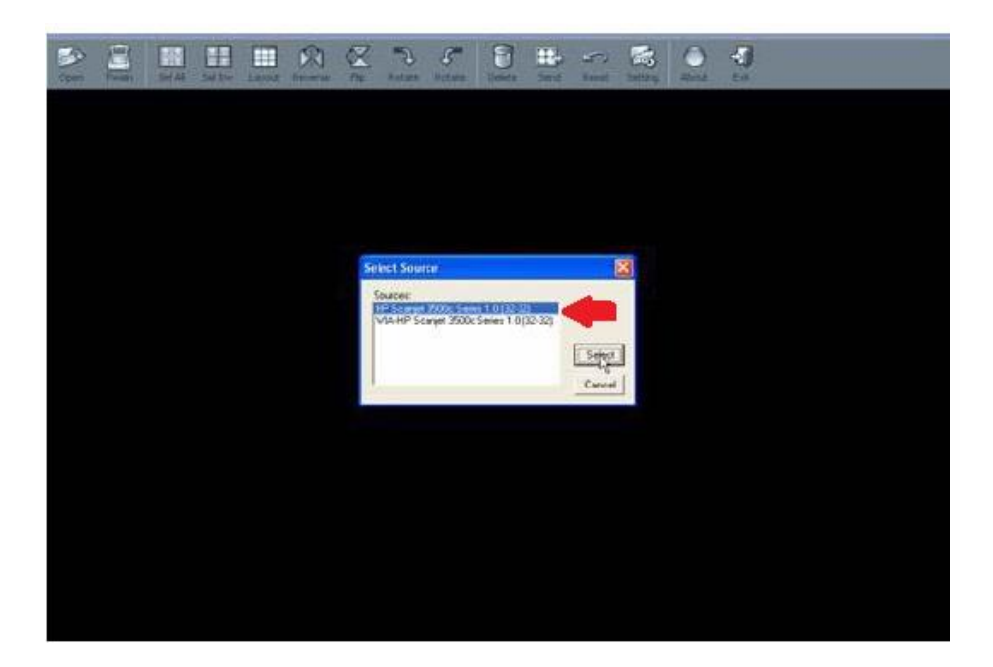

● بسته به نوع اسکنر متصل به دستگاه، برنامه اسکن باز شده متفاوت خواهد بود. بعنوان مثال چنانچه اسکنر شما HP باشد صفحه زیر را مشاهده خواهید کرد.

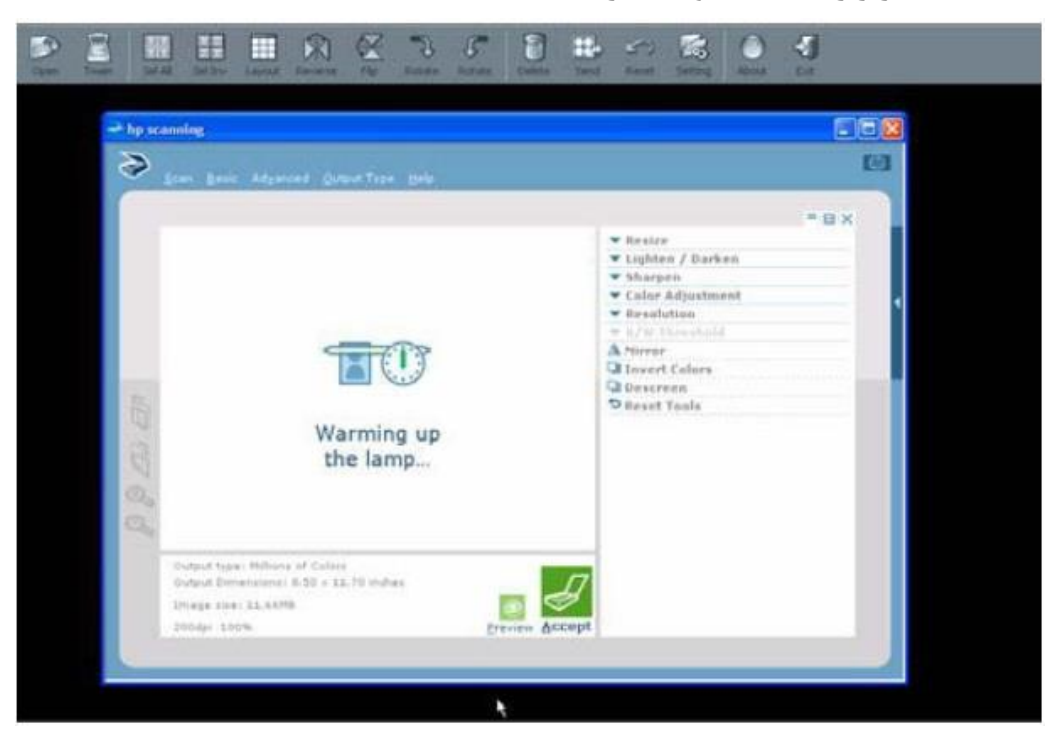

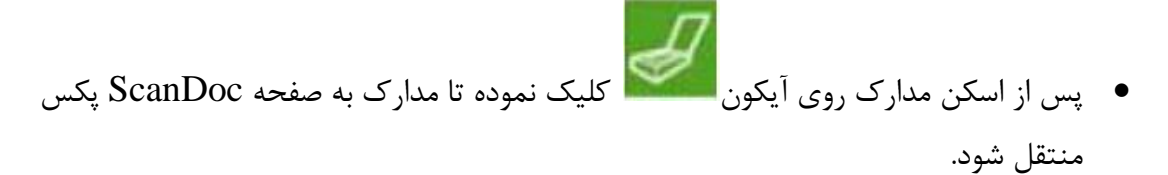

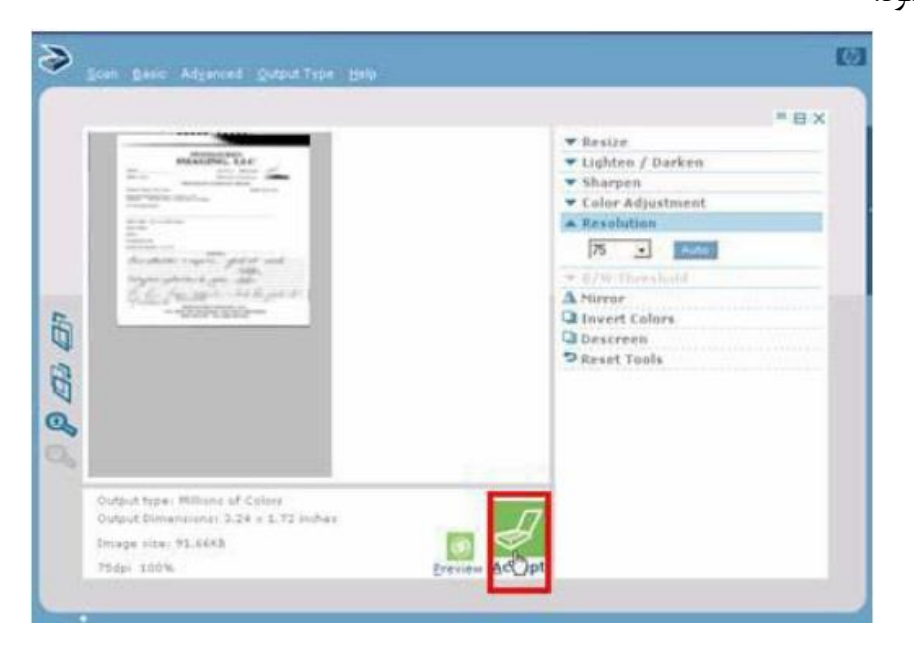

- 
- سپس روی تصویر اسکن شده کلیک نمایید تا فعال شده و درنهایت روی گزینه در <mark>دی</mark> کلیک

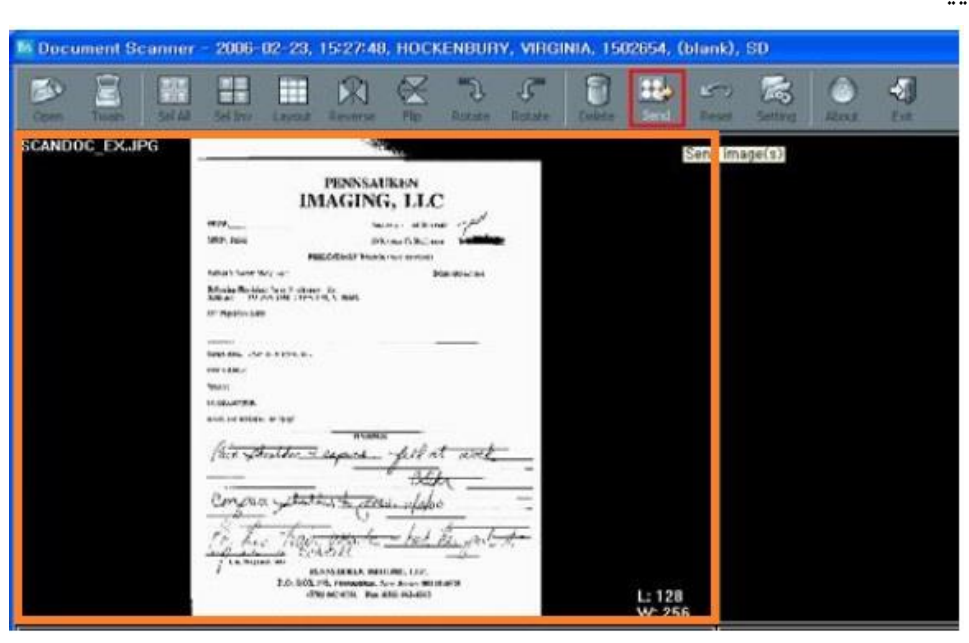

نمایید.

● چنانچه ارسال فایل اسکن شده با موفقیت انجام شود صفحه زیر نمایان خواهد شد.( Direct (Sending

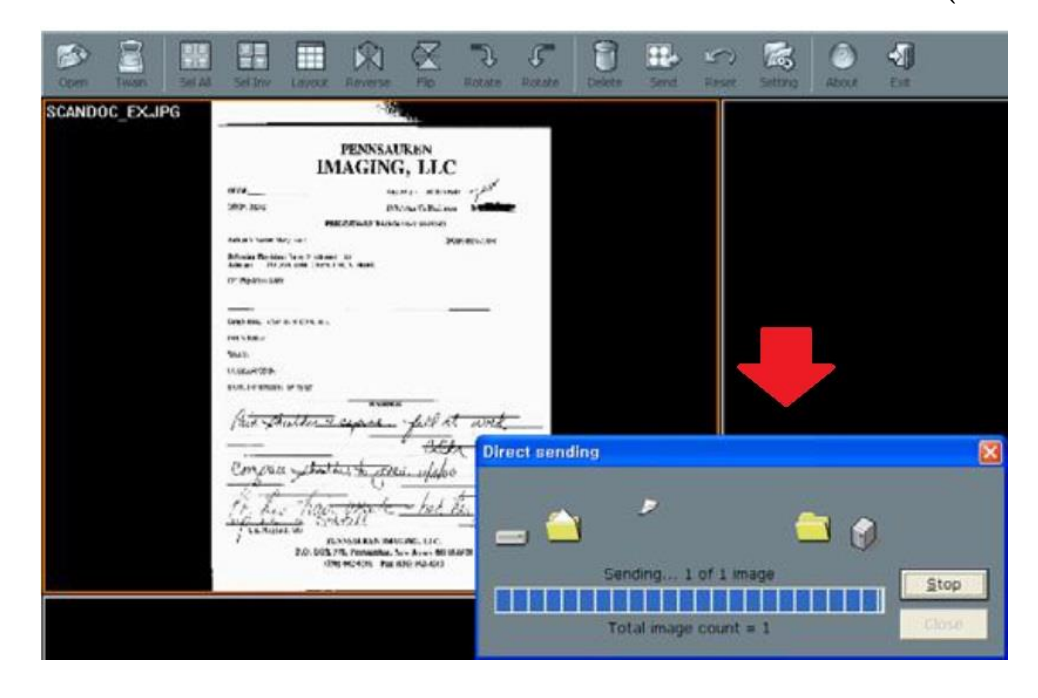

• زمانی که ارسال فایل اسکن شده به پایان رسید گزینه Exit را انتخاب نموده و سپس گزینه yes را انتخاب نمایید.

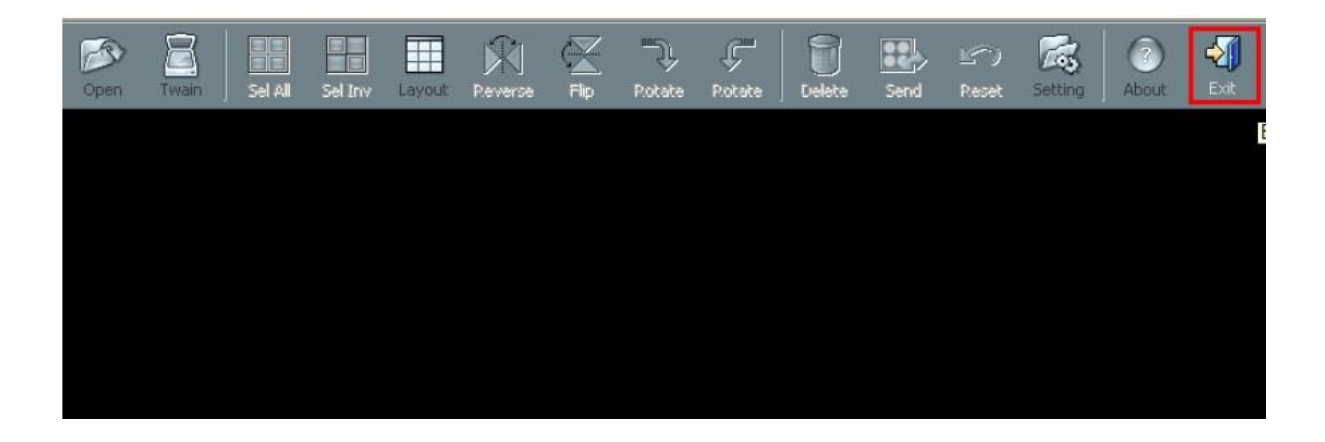

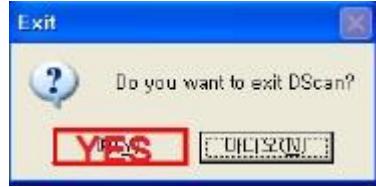

● همانگونه که ملاحظه میفرمایید، مدارک اسکن شده به انتهای سری تصاویر بیمار بعنوان یک سری جدید اضافِه شده و در صفحه Viewing ،در پایان سری تصاویر روی thumbnail نمایش داده هیشود. ضمنا در صفحه Worklist و در ستون مودالیتی گزینه SD/ مشاهده میشود که بیانگر اضافه شده تصاویر اسکن شده به سری تصاویر بیمار میباشد.

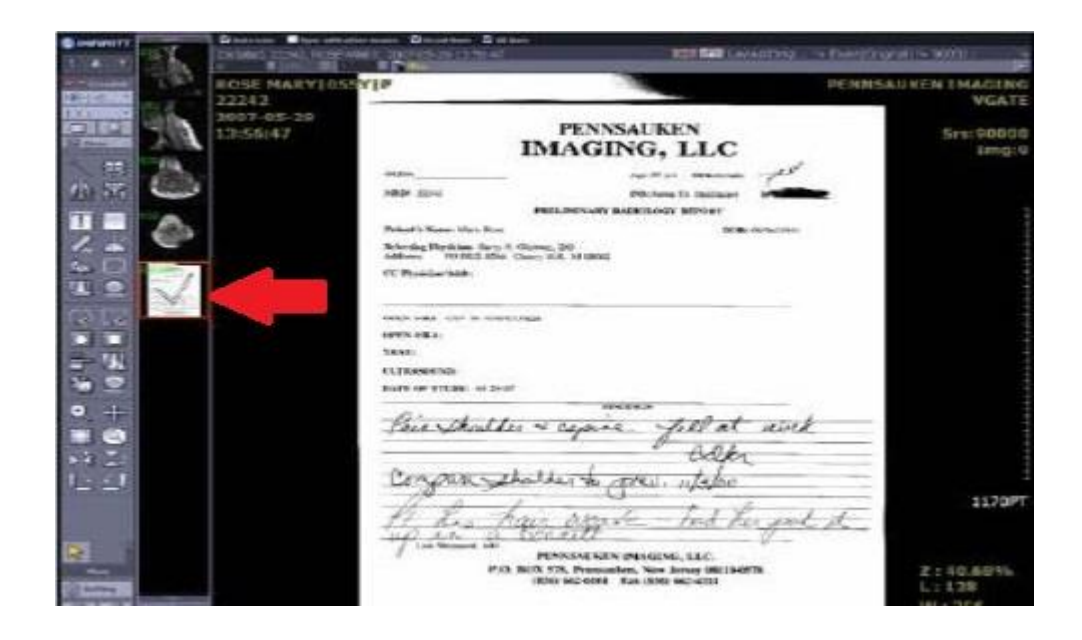

## **حالت دوم: درصورت وجود فایل اطالعات بیمار با فرمت عکس**

- چنانچه تصویر مدارک بیمار از قبل با فرمت عکس موجود باشد، بدون نیاز به اسکنر مطابق تصویر زیر میتوان با مشخص نمودن مسیر فایل عکس مدارک بیمار، آنها را به Study بیمار پیوست نمود.
- طبق مراحل قبل عمل نموده و در صفحه باز شده، مسیر فایل تصویر و یا حتی پوشه حاویر تصاویر اطلاعات بیمار را آدرس دهی مینماییم.

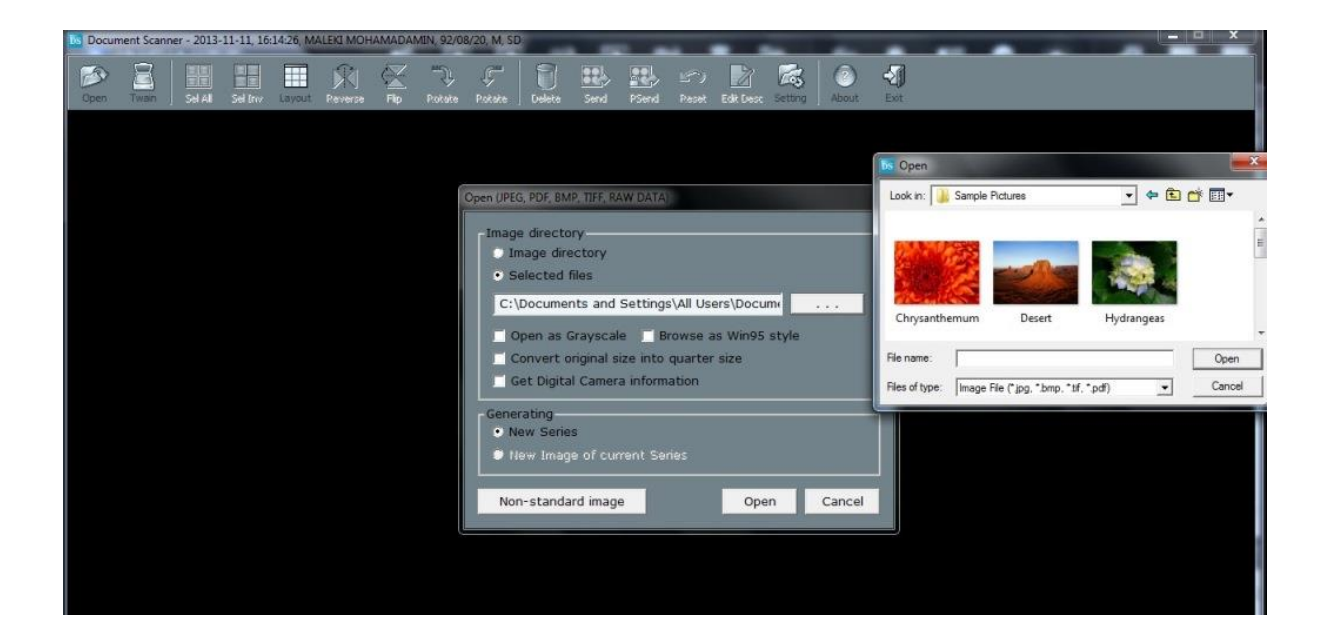